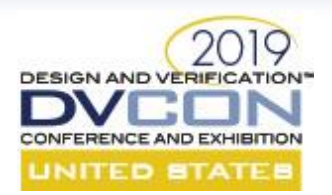

## **It's Been 24 Hours – Should I Kill My Formal Run?**

Mark Eslinger, Formal Verification Product Engineer Jin Hou, Formal Verification Product Engineer Joe Hupcey III, Verification Product Technologist Jeremy Levitt, Formal R&D Principal Engineer

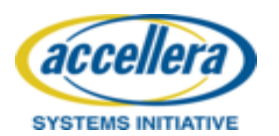

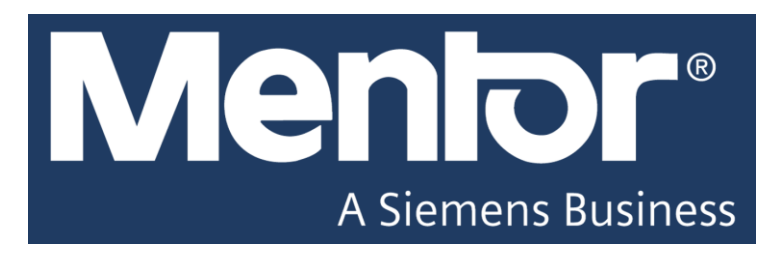

1

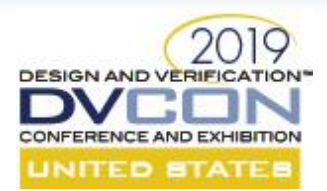

#### 98.7% of Time Formal Runs Fast

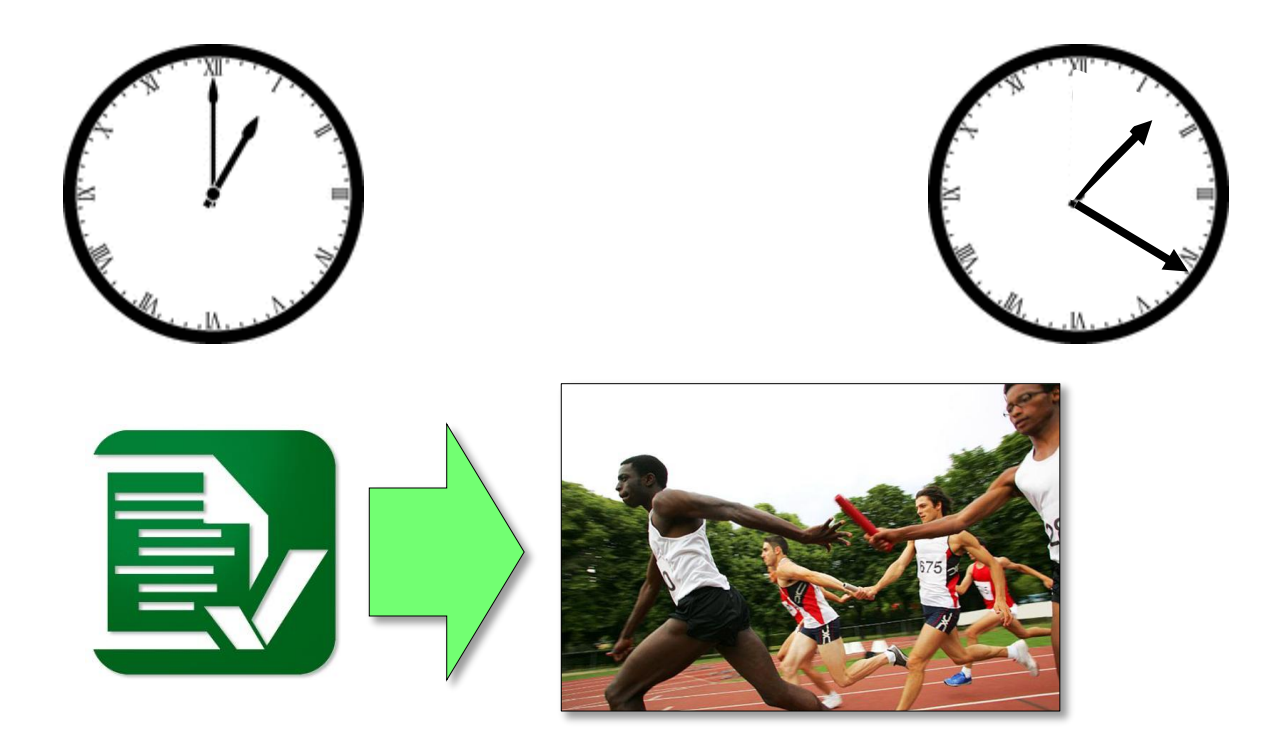

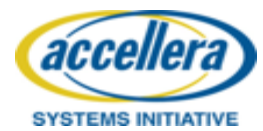

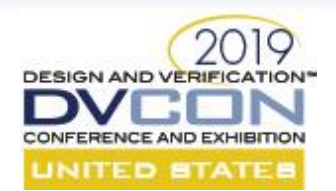

#### But Sometimes …

#### **Yesterday Today**

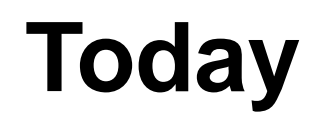

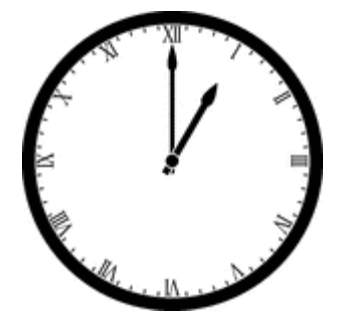

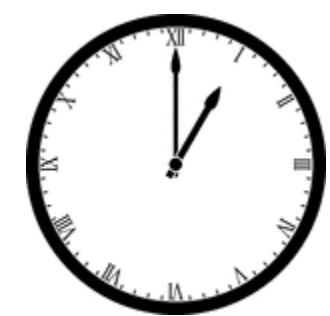

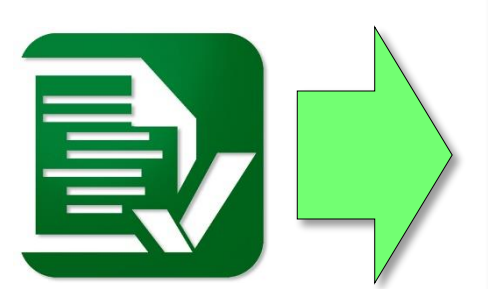

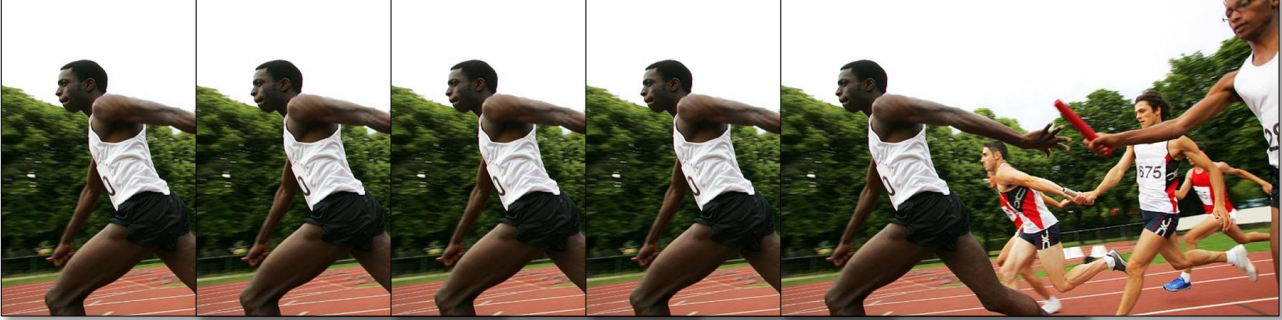

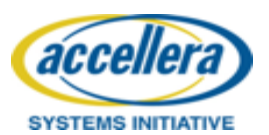

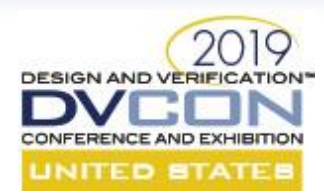

#### Occasionally We Get Messages Like This

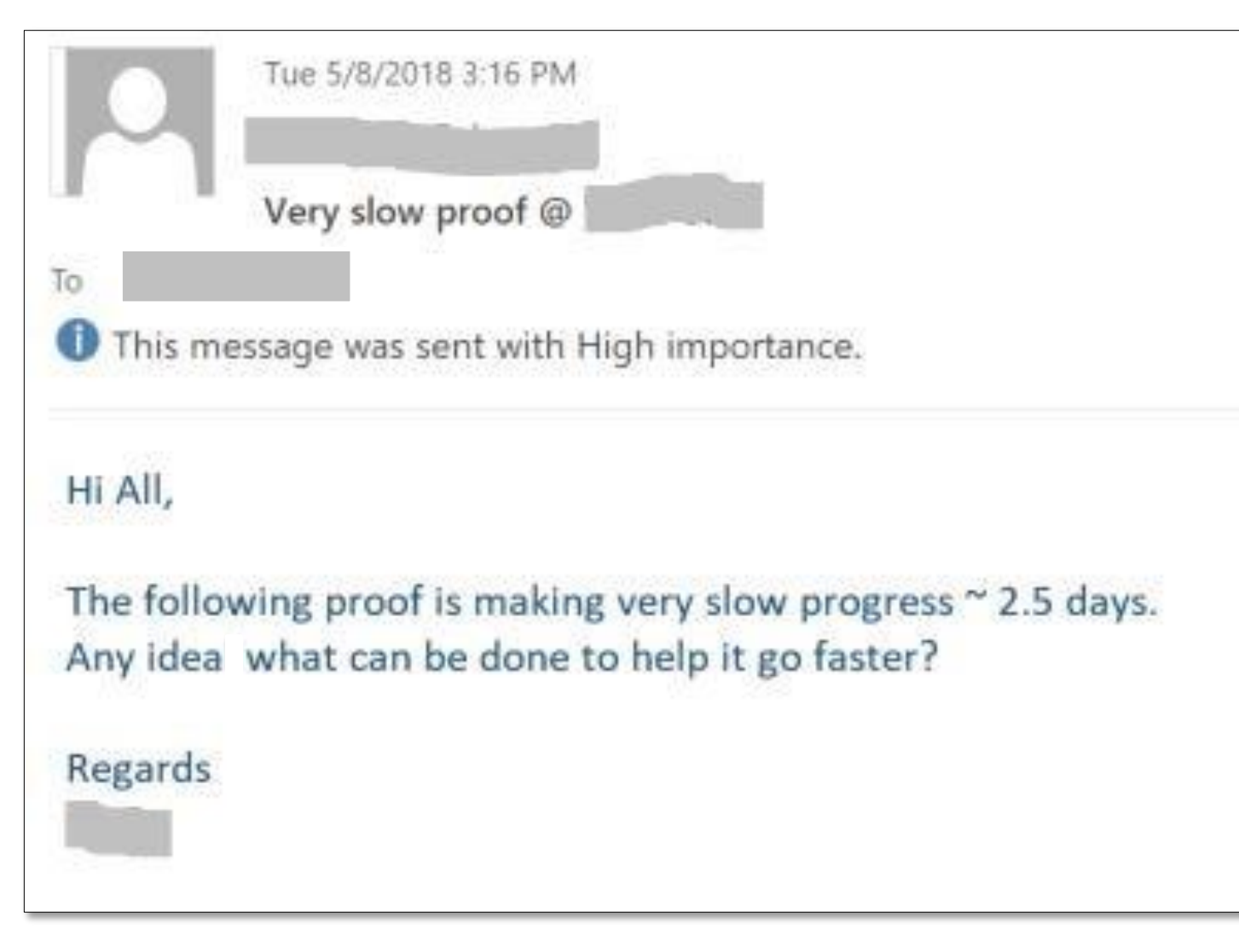

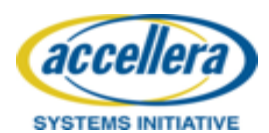

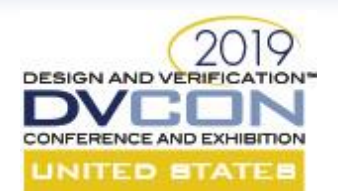

#### What Now?

**Keep Running**

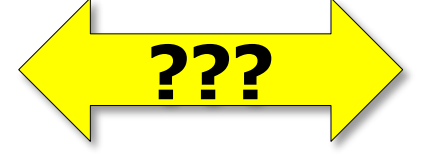

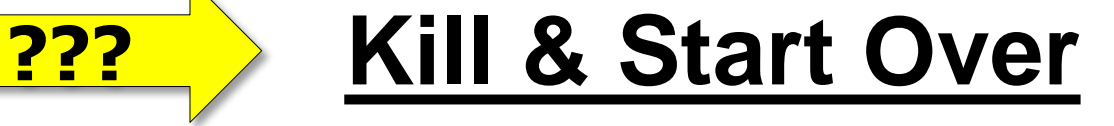

#### Pros:

- $\checkmark$  Prior jobs also ran long
- $\checkmark$  Resources aren't THAT expensive

#### Pros:

- $\checkmark$  Focus on most promising strategy
- $\checkmark$  Efficient use of compute resources

#### Cons:

- × Waste of compute resources
- × Manual effort to monitor run

#### Cons:

- $\times$  Waste of your valuable time
- × Schedule impact

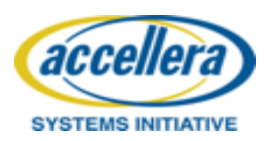

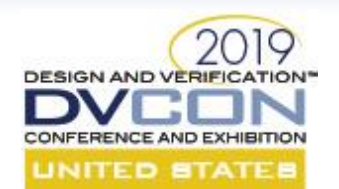

#### What You Will Learn Today

• What can you do right now

• What you can do before you run a new job

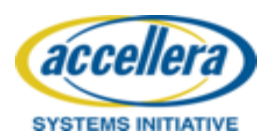

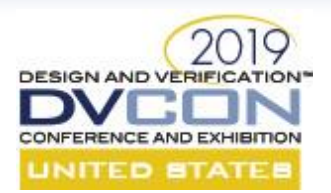

# What CAN You Do Right NOW?

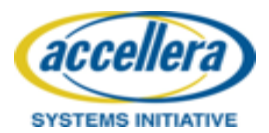

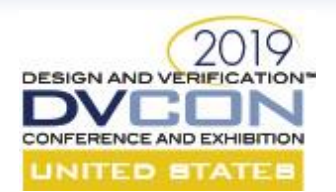

### (0) Sanity Check Setup

- Does setup look correct?
	- Vacuously proved assertions?
	- Uncoverable cover properties?
	- Bogus firings?
- Is hardware working efficiently?
	- Are CPUs all fully utilized?
	- Is memory consumption in line with that available?

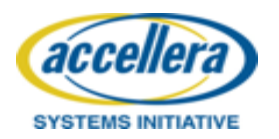

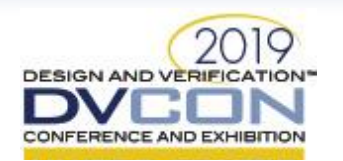

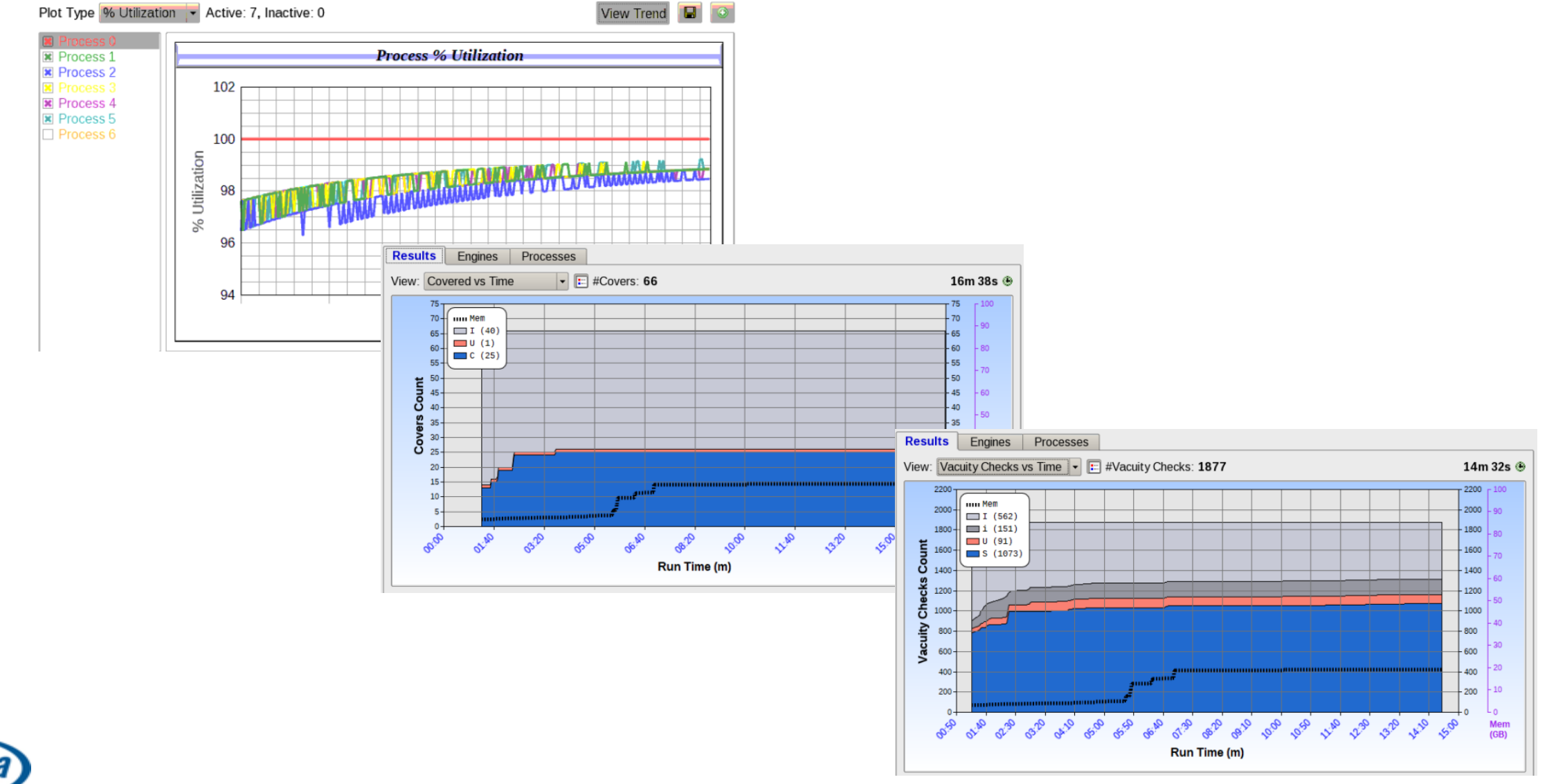

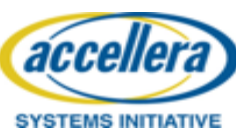

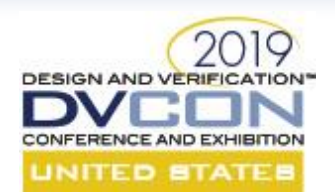

#### Check Progress Via Mobile App

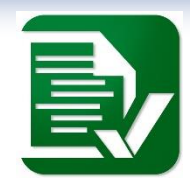

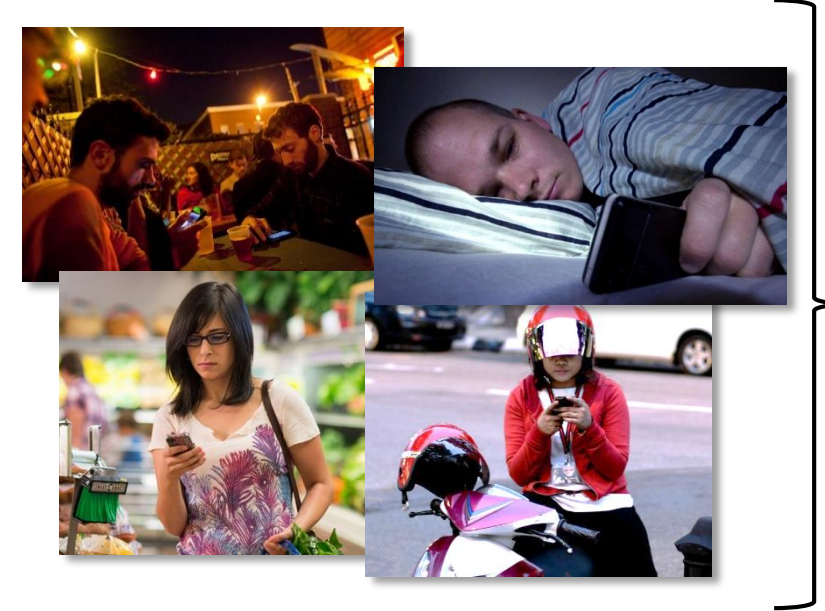

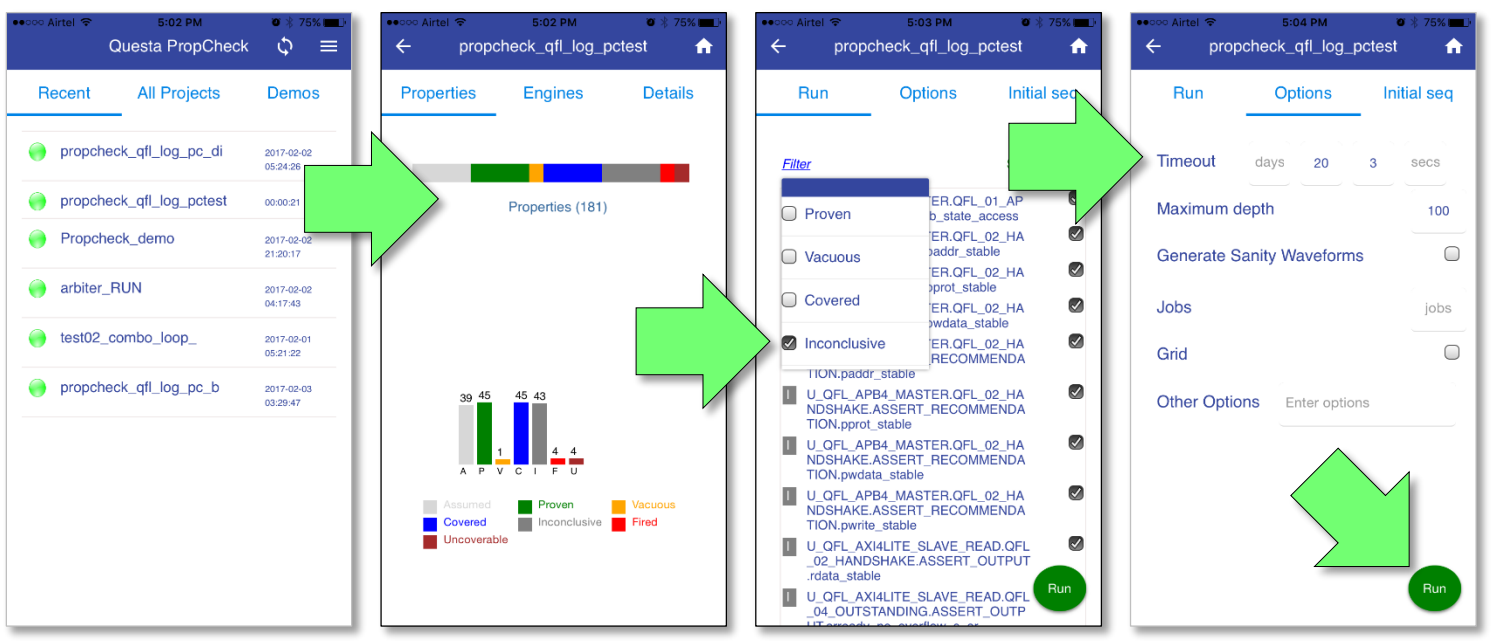

- Monitor and re-run formal jobs in real time while on-the-go
- Auto-reconnects with jobs in progress / results when re-gain signal
- Secure channel via mobile VPN
- Android and IOS phones and tablets supported

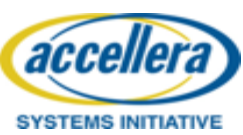

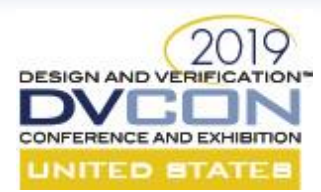

#### Formal is Awesome, Until It Isn't

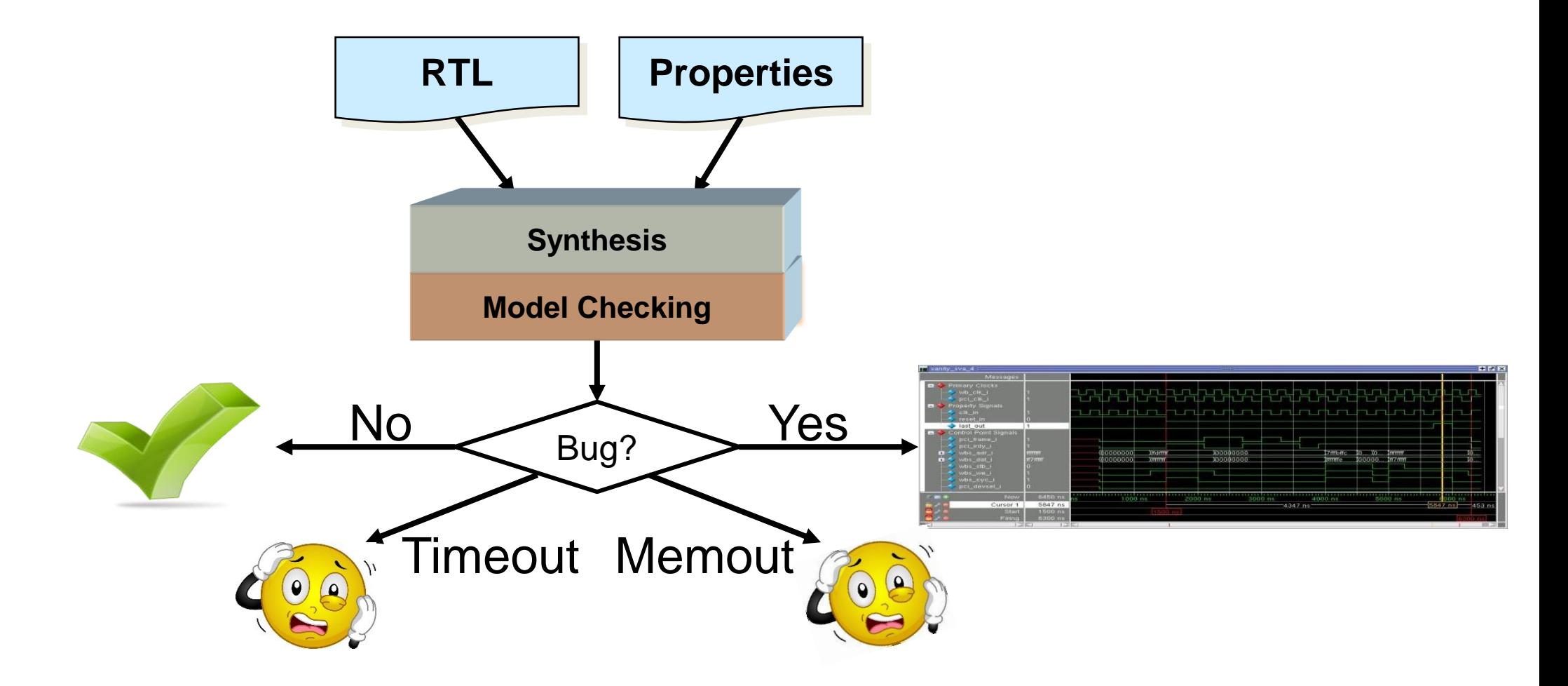

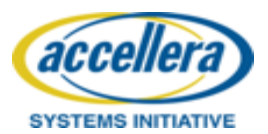

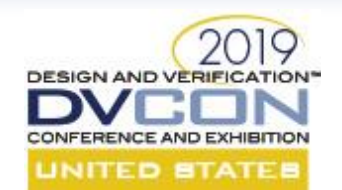

### Why IS the Tool Still Running?

Obviously there are some "hard" properties:

- Temporal latency
- Formal unfriendly logic
- Lots of design states
- Ineffective heuristics  $\rightarrow$  Bad luck?

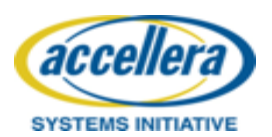

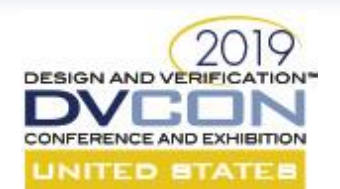

### What Is The Tool Doing?

- Many different model checking algorithms exist, taking different approaches, e.g.
	- K-induction
	- SAT-based BMC
	- $-$  IC3
	- BDD-based SMC

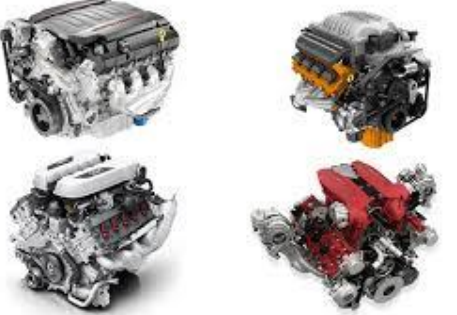

- For a given design & property, one algorithm (or "engine") is often much more effective than the others
	- Cannot tell which engine will solve first, until the solve happens
- Hence, tool runs each engine on each property
	- Either in parallel or iteratively until solution found

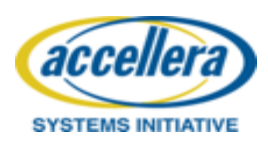

### Each Engine Has A Different Profile

- K-induction: If proof not found early on, unlikely to find a proof
- BMC: If exponential slowdown w/increasing depth, unlikely to find CEX
- IC3: If rate of search space exploration slows, unlikely to find proof
- SMC: If state bits in model get too large, unlikely to find a proof

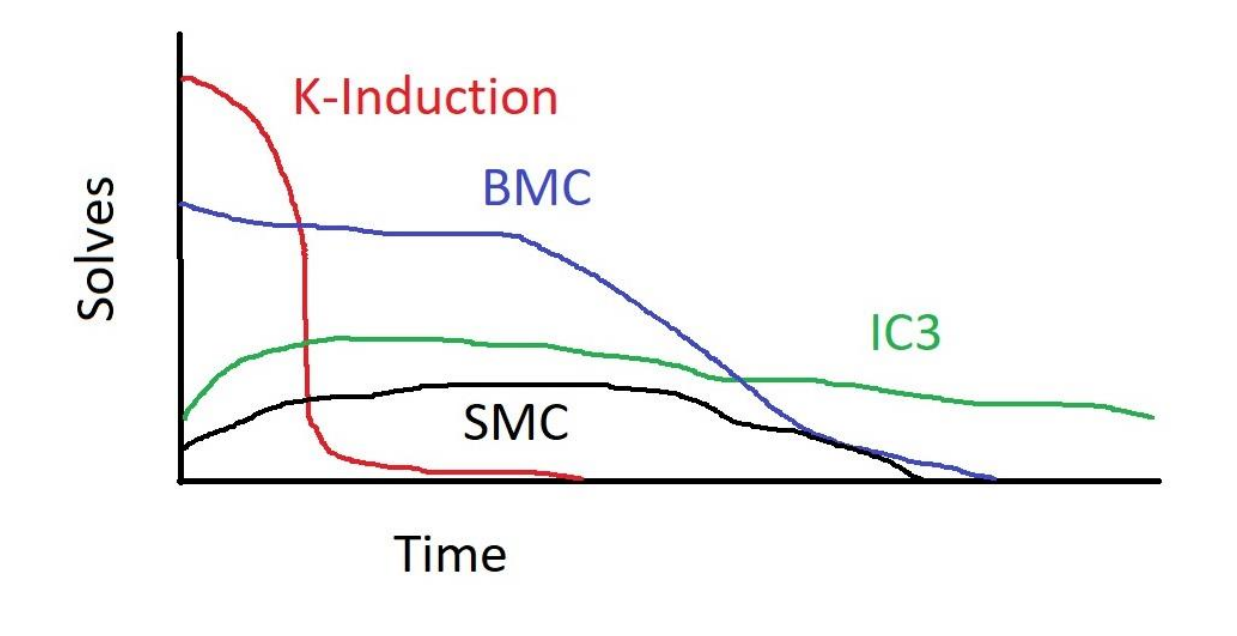

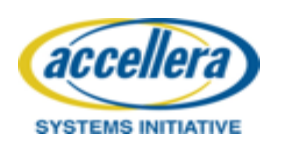

2019

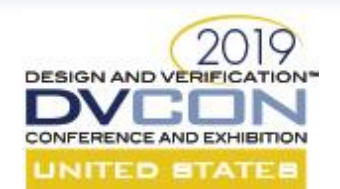

#### What You Can Do Now

1. Monitor the formal engines' "health" in real time

2. Understand why a property is stuck

3. Keep running!

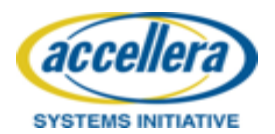

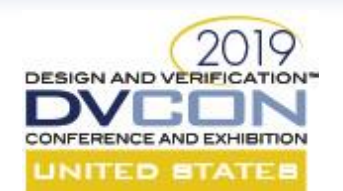

### (1) Per Property Engine Health

- Engine developers can guess at likelihood of completion
	- Examine runtime parameters specific to each particular engine
		- Out-of-range parameters indicates rate of state-space exploration is poor
- R&D expertise codified & reported as "engine health"
	- Green/Yellow/Red, where Red indicates much less likely to complete
		- Red: If state-space exploration rate remains poor, engine won't finish this month/year
		- While Engine Health can improve with time, this is not typical

#### **Engines**

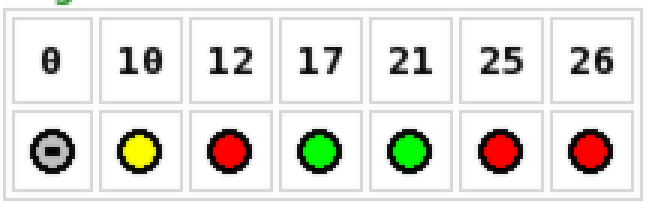

Current proof radius found by engine 17

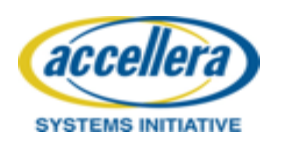

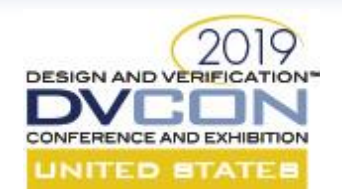

### (1) Monitoring Engine Health

- For each property, health of healthiest engine is summarized
- Start looking at the "Red" properties first

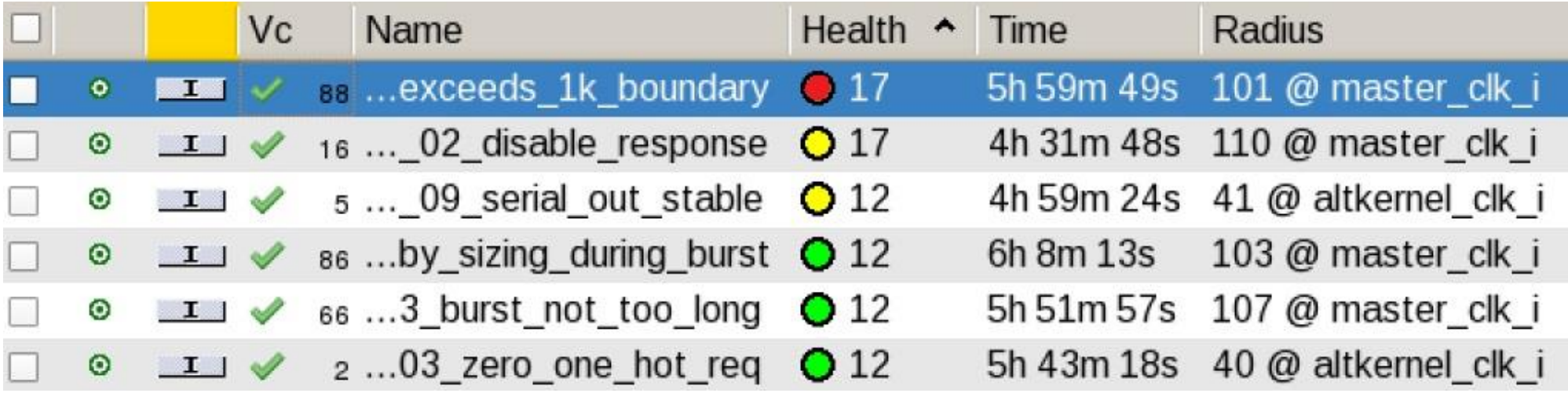

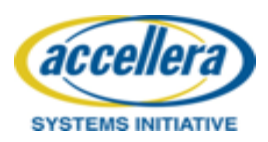

#### 2019 (2) Understand Why A Property is Stuck

- Are the engines stuck analyzing logic known to be difficult?
	- Temporal latency too great => counters?
	- Related logic is formal unfriendly => large multipliers, LSFR, ECC, etc.?
	- Too much design state involved => memories?
- Examine logic being analyzed by the engines

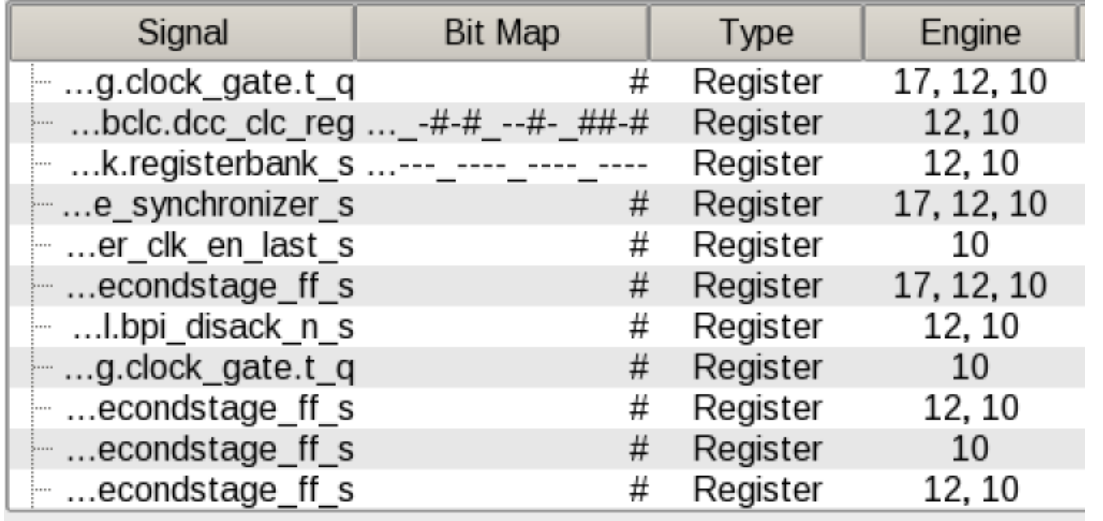

Active Bits: Total: 1287, Registers: 962, Counter: 211, Memory: 114

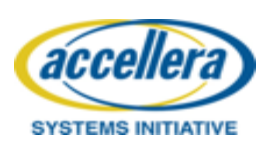

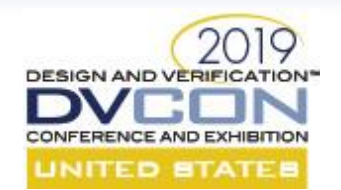

#### (2) Even Irrelevant Logic Can Hurt

**assign C = counter < 32'h3fffffff || f(x,y,z); assert property (A & B |-> C);**

- Focusing on the counter logic quickly yields deep proof bounds – Formal tool may decide to expand the counter logic
- Actual proof depends on *f(x,y,z)* holding when *A* asserted
- Engines get stuck exploring counter logic to an impossible depth
	- Appears to be making progress, but strategy will not lead to a proof
	- A lot of time will be wasted

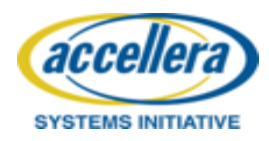

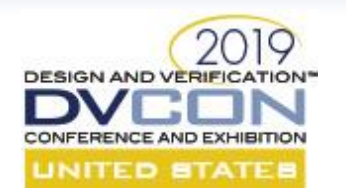

### (2) Look for Problem Logic!

- Is there performance crippling logic?
	- E.g. large counters & RAMs, wide multipliers, etc.
	- State elements are ordered from most to least active

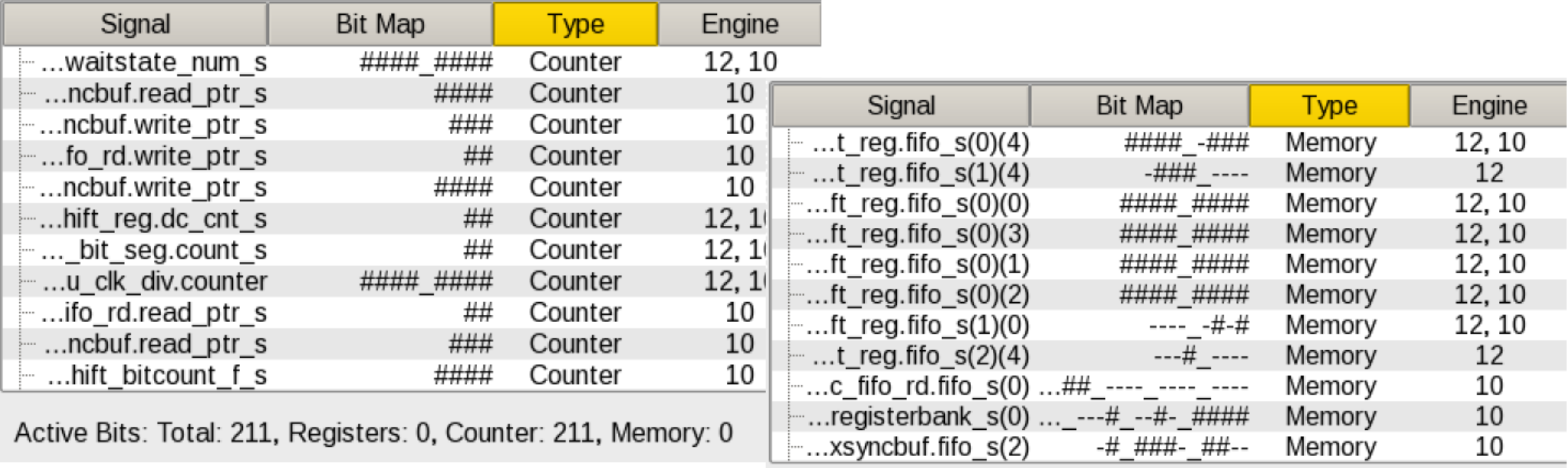

Active Bits: Total: 114, Registers: 0, Counter: 0, Memory: 114

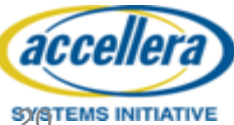

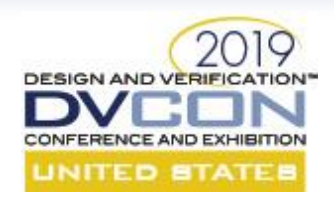

#### (2) Exploring Logic Pulled-in by "Assumes"

- *exclude* contributes from the assert
- *ignore* contributions from other engines
- Logic *being* analyzed by engine 10 that is *only* in the fan-in of assumes
- Check state bits: "less is more"

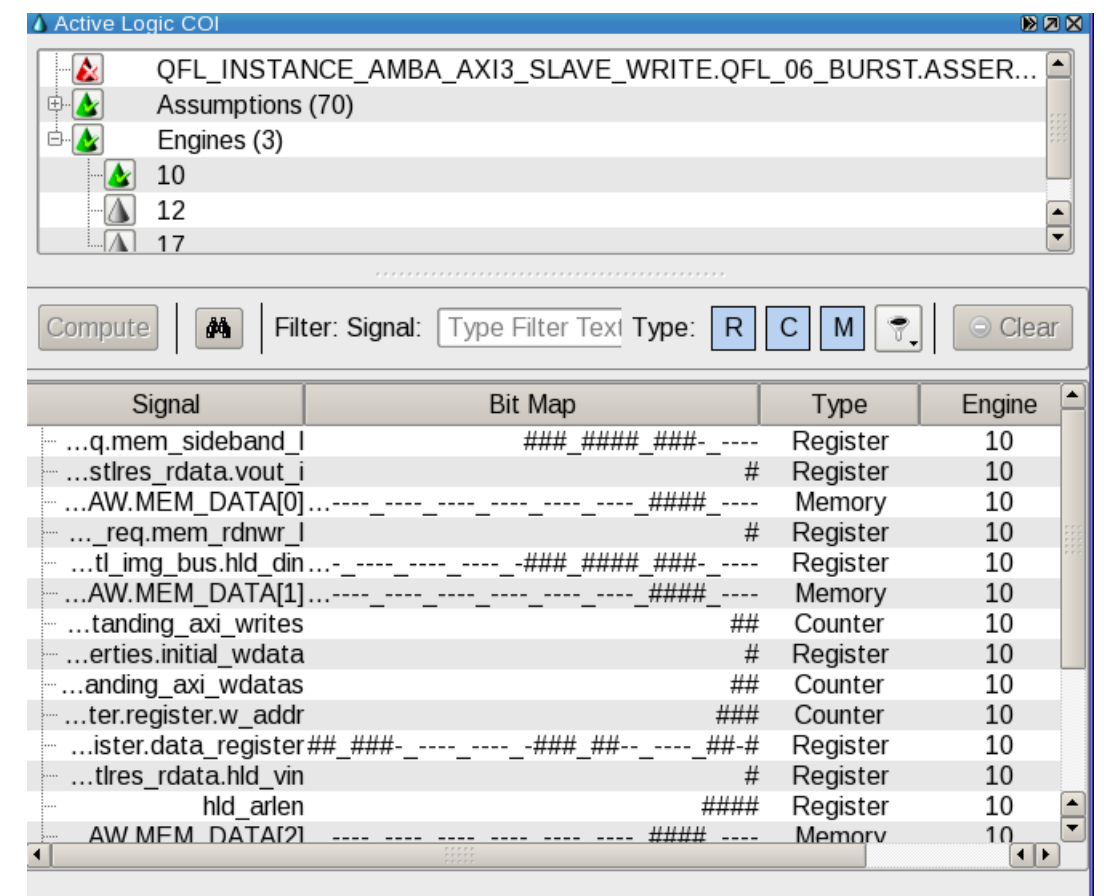

Active Bits: Total: 73, Registers: 48, Counter: 13, Memory: 12

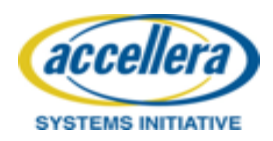

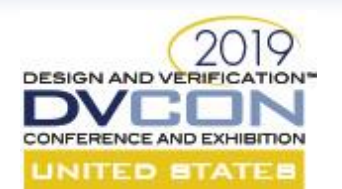

### (2) Triaging problem logic

- If engine performance is poor & suspicious logic present
	- Easy case: If logic not relevant to proof
		- If logic brought in via an unneeded assume, turn off assume
		- Otherwise, use cutpoint to remove it
	- Hard case: If logic relevant to proof, simplify problem
		- E.g. reduce parameter values, set constants, abstract the logic
- Either way, *current run is unlikely to complete –* **a re-run is needed**

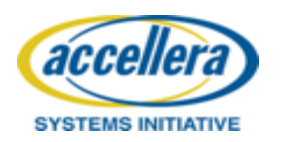

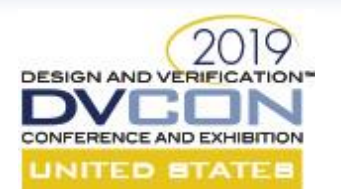

#### (3) Keep Running!

- With enough time and memory, algorithms will find the answer
- (Do you have enough time and memory?)
	- *Caveat: Not possible to know in advance how much of either is required*

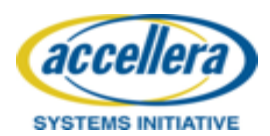

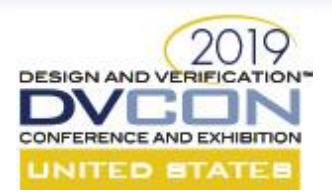

# What You Can Do Before You Run a New Job

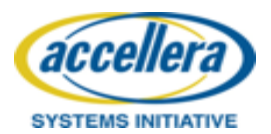

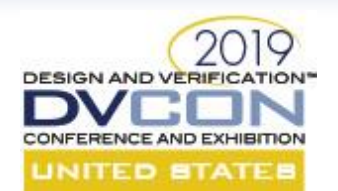

#### Setting Up For Success

- 1. Use "re-modeling", "abstraction", and black boxing
- 2. Limit your "assumptions" (a/k/a constraints)
- 3. Let the machines do the work
- 4. Sanity check your setup early on
- 5. Write properties more effectively
- 6. Leverage the "assume guarantee" principal
- 7. Simplify your formal testbench

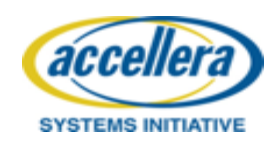

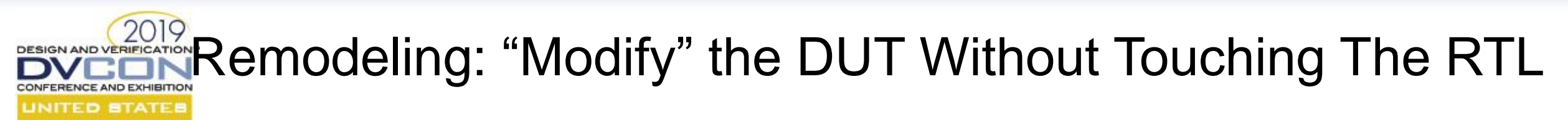

• Use tool commands to modify DUT

```
netlist cutpoint signal
netlist property -assume {<assertion constraining signal>}
```
• Use SV *bind* construct to non-invasively add modeling logic after cut of the design signal

```
netlist cutpoint signal –driver abs_signal
netlist property –assume {signal == abs_signal}
```

```
module abs_model (input clk, rstn, input [WIDTH-1:0] signal); 
logic [WIDTH-1:0] abs_signal;
      <modelling code of abs_signal>
endmodule
bind dut abs_model …;
```
• Reduce design size: Use compile switch to reduce parameter values

**formal compile –d dut –G WIDTH=8 –G DEPTH=16** 

Key applications: counter and memory abstraction accellera

**SYSTEMS INITIATIVE** 

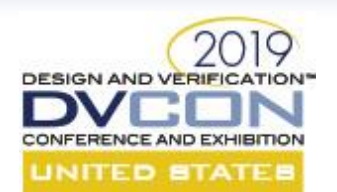

#### Counter Abstraction

- Reduce the sizes of counters or the values of counters to be used
- Set counters to an "X" value for its initial state
	- Let formal consider all potential values for counter initial state

**netlist initial counter\_signal –value x**

- Replace counters with small state machines
	- Only critical values of counters that trigger actions are important
	- Example: Suppose value 'l', 'm' and 'n' of the counter are critical. Use the following state machine to replace the original counter.

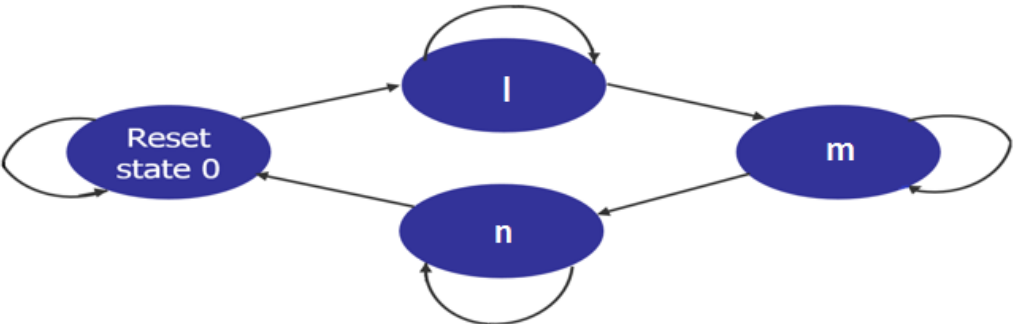

[https://blogs.mentor.com/verificationhorizons/blog/2018/09/28/how-to-reduce-the-complexity-of-formal-analysis](https://blogs.mentor.com/verificationhorizons/blog/2018/09/28/how-to-reduce-the-complexity-of-formal-analysis-part-4-counter-abstraction/)part-4-counter-abstraction/

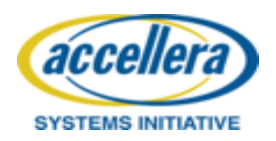

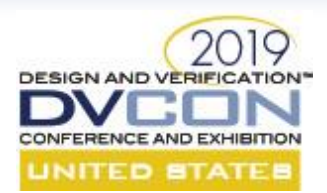

acceller

**SYSTEMS INITIATIVE** 

#### Replacing A Counter with A State Machine

**netlist cutpoint cnt**

```
module abs_model #(parameter WIDTH=16) (input clk, rst, input [WIDTH-1:0] cnt);
  reg [WIDTH-1:0] abs_cnt;
  parameter l='h60, m='hf0, n='hf1;
  always @(posedge clk or posedge rst)
    if (rst) abs_cnt <= 'h00;
    else begin
      if (abs cnt == \ln 00) abs cnt <= 1;
      else if (abs cnt == 1) abs cnt \leq m;
      else if (abs cnt == m) abs cnt \leq n;
      else abs cnt \leq 'h00;
    end
  assume_cnt: assume property (@(posedge clk) cnt == abs_cnt);
endmodule // abs_model
bind test abs_model #(.WIDTH(8)) u_abs_model (.clk(clk), .rst(rst), .cnt(cnt));
```
- For a property that can only be fired when the counter reaches the value 'n', using the abstract model of the counter, the counter can reach 'n' in 3 cycles after reset
- Formal can quickly fire the property and generate much shorter error trace

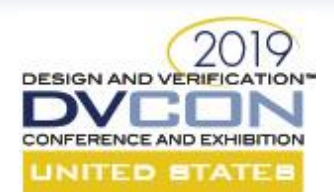

#### Memory Abstraction

- Blackbox memories
- Reduce the sizes of memories
	- Reduce parameters for data width and address depth
- Abstract the memory entries not inferred by the property to free variables
- Replace a ROM with a look-up table
- Replace a memory with a cache of N entries
	- Remember the last N writes and abstract the rest as free variables

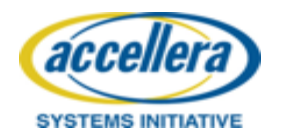

https://blogs.mentor.com/verificationhorizons/blog/2018/10 [/23/how-to-reduce-the-complexity-of-formal-analysis-part-](https://blogs.mentor.com/verificationhorizons/blog/2018/10/23/how-to-reduce-the-complexity-of-formal-analysis-part-5-memory-abstraction/)5-memory-abstraction/

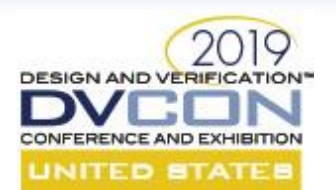

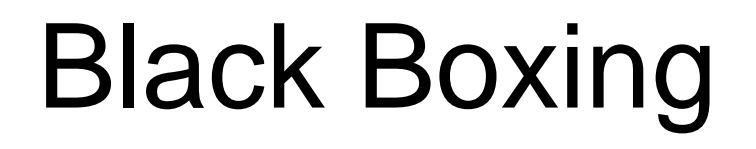

• Blackboxing can improve compile and verify time

**netlist blackbox <module\_name> netlist blackbox instance <instance\_name>**

- All outputs of the blackboxed module or instance become free variables
- Proofs are valid and firing need further investigation
- Example: Verify SRAM and related logic by blackboxing Encoder and Decoder modules

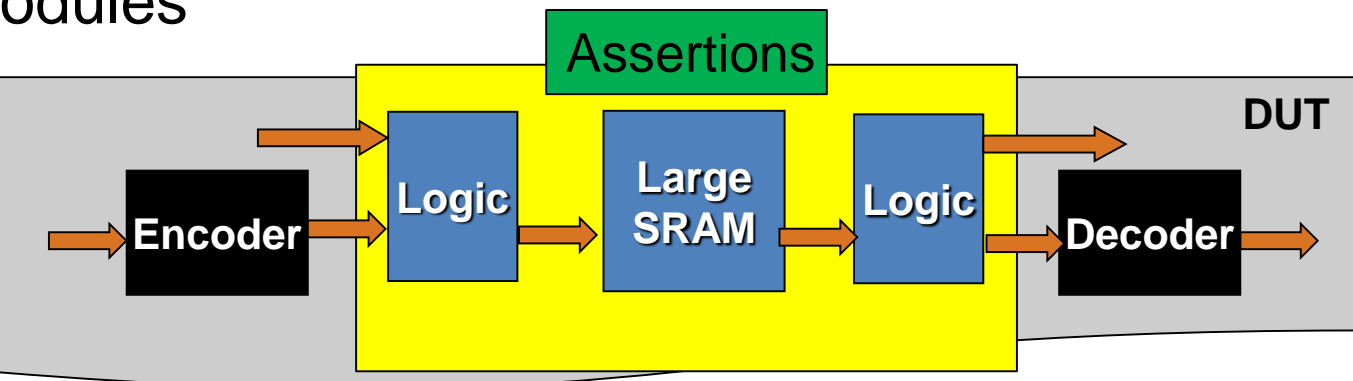

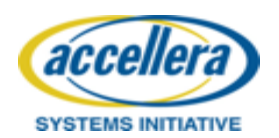

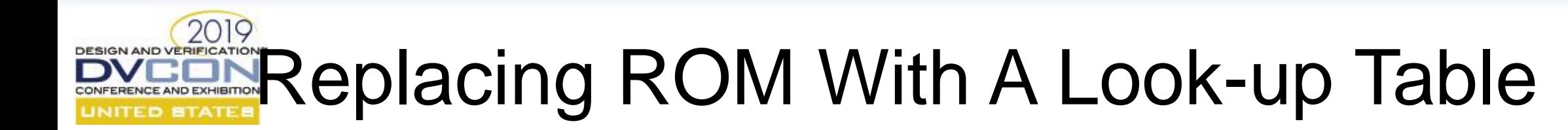

• Reduce the number of state bits: Width x Depth -> Width

```
always @(addr)
case (addr)
 `include "./zin_files/ext_lut_0008.dat"
 `include "./zin_files/ext_lut_0010.dat"
 `include "./zin_files/ext_lut_0018.dat"
`include "./zin_files/ext_lut_0020.dat"
default: s \cdot r \cdot \text{arcc} = \frac{32}{h000000000};
endcase
```

```
always @(posedge HCLK)
if (!HRESETn)
        HRDATAM <= 32'h00000000;
```

```
24'h200000: sram_data <= 32'h284c_2f73 ;
24'h200002: sram_data <= 32'he55a_25fc ;
24'h200004: sram_data <= 32'hd75d_ba1c ;
24'h200006: sram_data <= 32'h64a0_ad14 ;
24'h200008: sram_data <= 32'h33e3_31c1 ;
24'h20000A: sram_data <= 32'hd5c6_435e ;
….
24'h202682: sram_data <= 32'h2a8c_a5aa ;
24'h202684: sram_data <= 32'h75f5_b99f ;
24'h202696: sram_data <= 32'hf0eb_f161 ;
24'h202698: sram_data <= 32'h7b58_0d0a ;
```

```
else
```
**HRDATAM <= !HWRITEM ? sram\_data : 32'h00000000;**

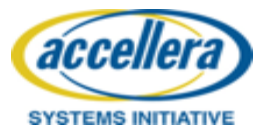

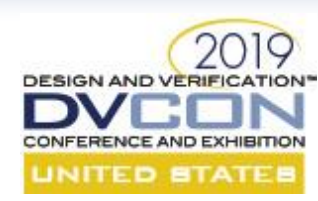

#### Pro Techniques: Data Independence and Non-Determinism

- **Data Independence (DI):** your property/assertion does NOT depend on specific values of the data
	- Example: Verifying the data integrity of a fifo is data independent.
- **Non-Determinism (ND):** use "free variables" implemented as un-driven wires or extra inputs in a checker to tell the formal engines they are free to consider any cases involving all possible values of the variables at once
	- Example: req and ack can be overlapped.

```
Check_ack: assert property (@(posedge clk)
           req |-> ##latency ack);
```
- Rewriting this assertion using a counter "cnt" (log2 latency) and a free variable "start".
- error **success** • Details on the Verification Horizons blog: [https://blogs.mentor.com/verificationhorizons/blog/2018/11/01/how-to-reduce-the-complexity-of-formal-analysis](https://blogs.mentor.com/verificationhorizons/blog/2018/11/01/how-to-reduce-the-complexity-of-formal-analysis-part-6-leveraging-data-independence-and-non-determinism/)part-6-leveraging-data-independence-and-non-determinism/

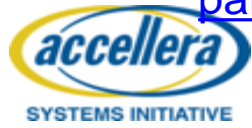

cnt<latency

 $(cnt \leq cnt+1)$ 

cnt==latency & !ack

idle

wait

cnt==latency  $\&$  ack

start & reg  $(\text{cnt} \leq 1)$ 

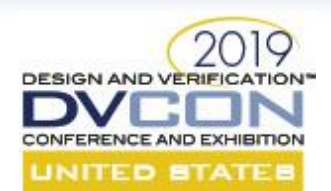

#### Limit Your "Assumptions"

- In constrained-random simulation, adding more assumptions is generally a good thing
	- More constraints can help the constraint solver converge faster
	- Irrelevant constraints typically don't have much performance impact
- However, in formal ...
	- Initially all the logic touched by all your assertions is considered
	- Formal eventually figures out the relevant constraint logic, but a lot of clock cycles and memory are wasted
- Only use the assumptions necessary for the properties to be verified

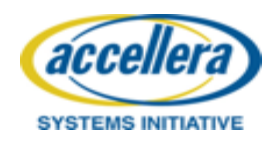

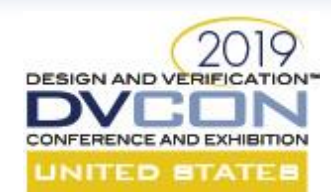

#### Letting the Machines Do The Work

- Use the tool's multicore capabilities
	- More cores = better performance
	- The verify command switch –jobs <n>
	- GUI can define the number of cores or add more cores lively
- Submit jobs to grid system

– Examples:

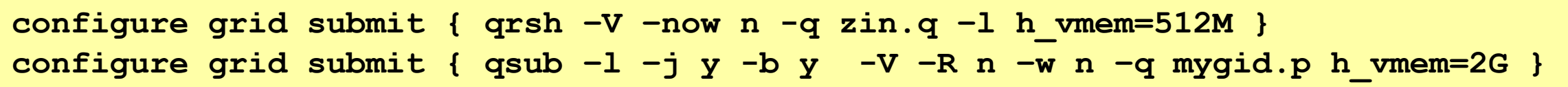

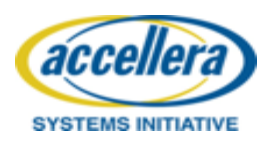

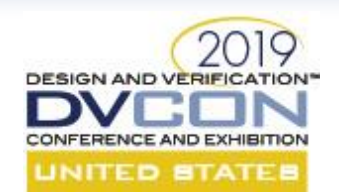

accellera

**SYSTEMS INITIATIVE** 

#### Use The Most Effective Engines

- Run Monitor tab in GUI shows the engine usage report.
	- Know which engines worked best in the previous run
	- Run with the most effective engines
		- The verify command switch -engine

Summary of engines' performance

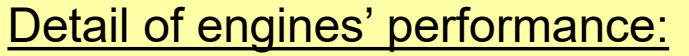

- Engine 0 proved 29 safety properties
- Engine 7 proved 25 safety properties and 2 vacuity checks, and fired 36 safety properties and 24 vacuity checks
- Engine 10 proved 16 and fired 1 safety properties

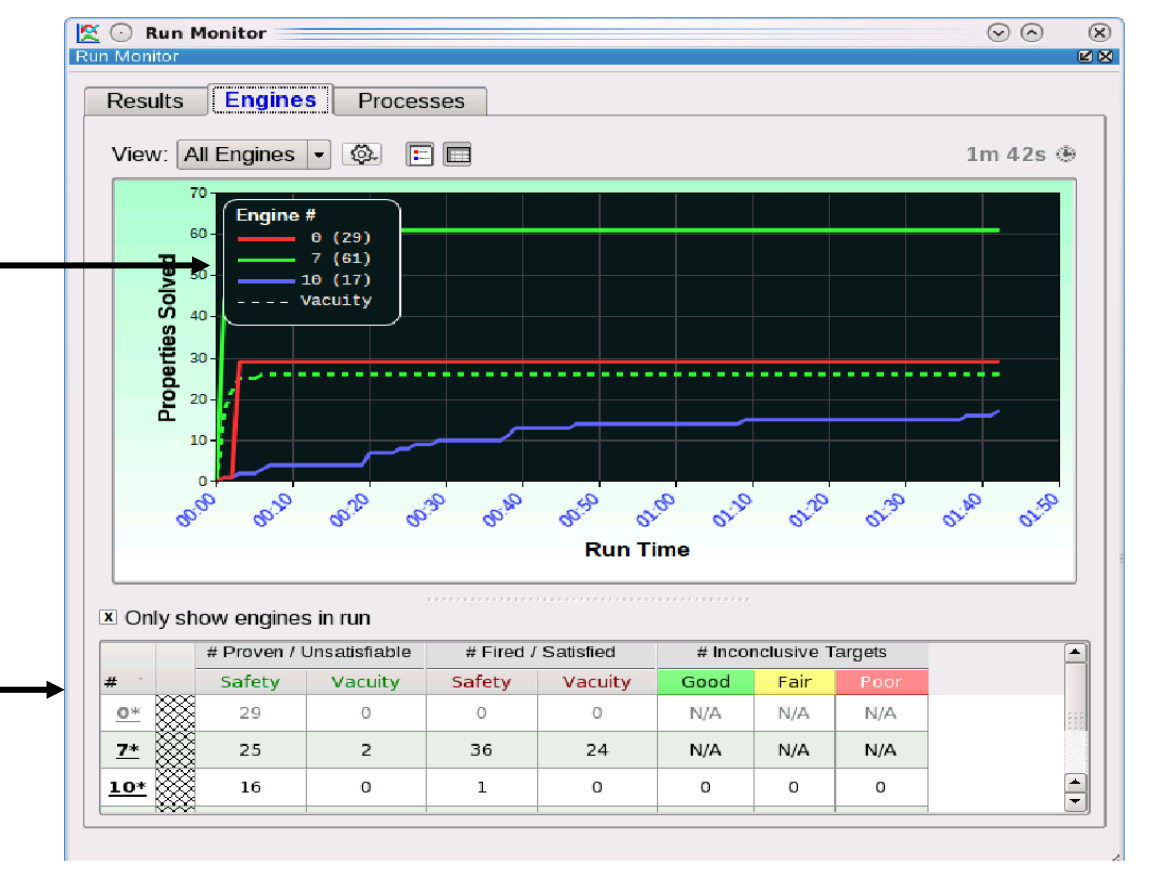

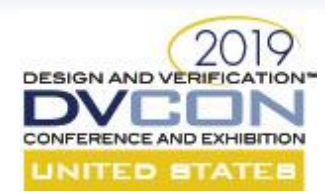

#### Before You Begin: Follow the Law!

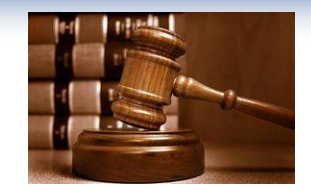

Obey the Two Great Laws of Formal Friendly Properties!

- 1. Keep properties as **SIMPLE** as possible
- 2. Keep properties as **SEQUENTIALLY SHORT** as possible

#### *But Why?*

**This gives formal engines more latitude to optimize the state space it must analyze**

**Benefits: almost always yields better wall clock run time, memory usage, and debug**

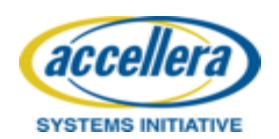

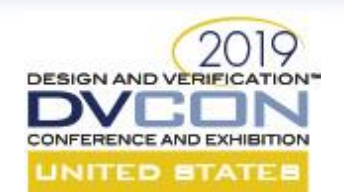

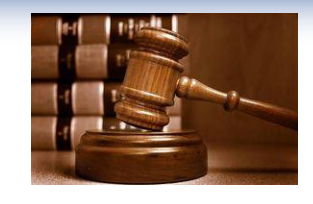

### The Two Great Laws In Detail

- 1. Keep properties as **SIMPLE** as possible
	- The less state logic a property has, the better
	- Reference as little of the DUT as possible
	- Break complex properties into several simpler ones
	- Make use of modeling layer code to simplify the property
- 2. Keep properties as **SHORT** as possible
	- The shorter the sequential depth the better
	- Single-cycle assertions are best
	- Under 10 cycles is a rule of thumb
	- Function of design size and property depth determines results

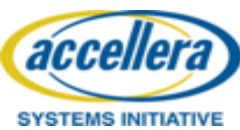

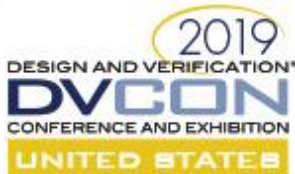

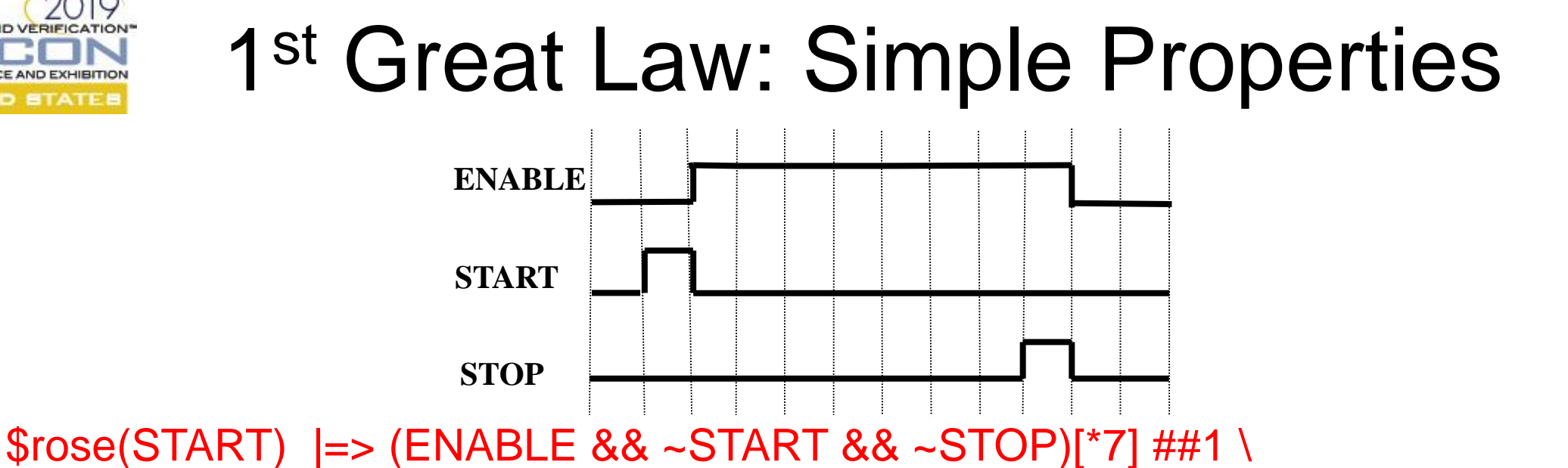

(ENABLE && ~START && STOP) |=> (~ENABLE && ~START && ~STOP);

 $$rose(STOP)$   $|=> ~STOP;$ 

 $\text{Srose}(STATE)$  |-> ~ENABLE ##1 ENABLE;

- \$rose(ENABLE) |-> (~START && ~STOP)[\*7];
- $\text{~Srose}(STOP)$   $\qquad$  -> ENABLE ##1 ~ENABLE;
- $$fel (STAT)$   $|=> ##5$   $$rose (STOP);$ 
	-

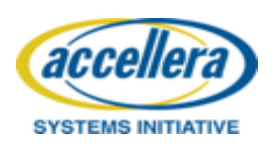

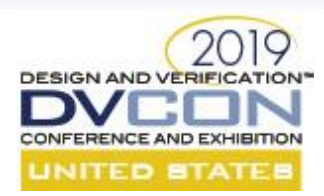

#### If You Have Inconclusives the First 24hrs: "Decompose"

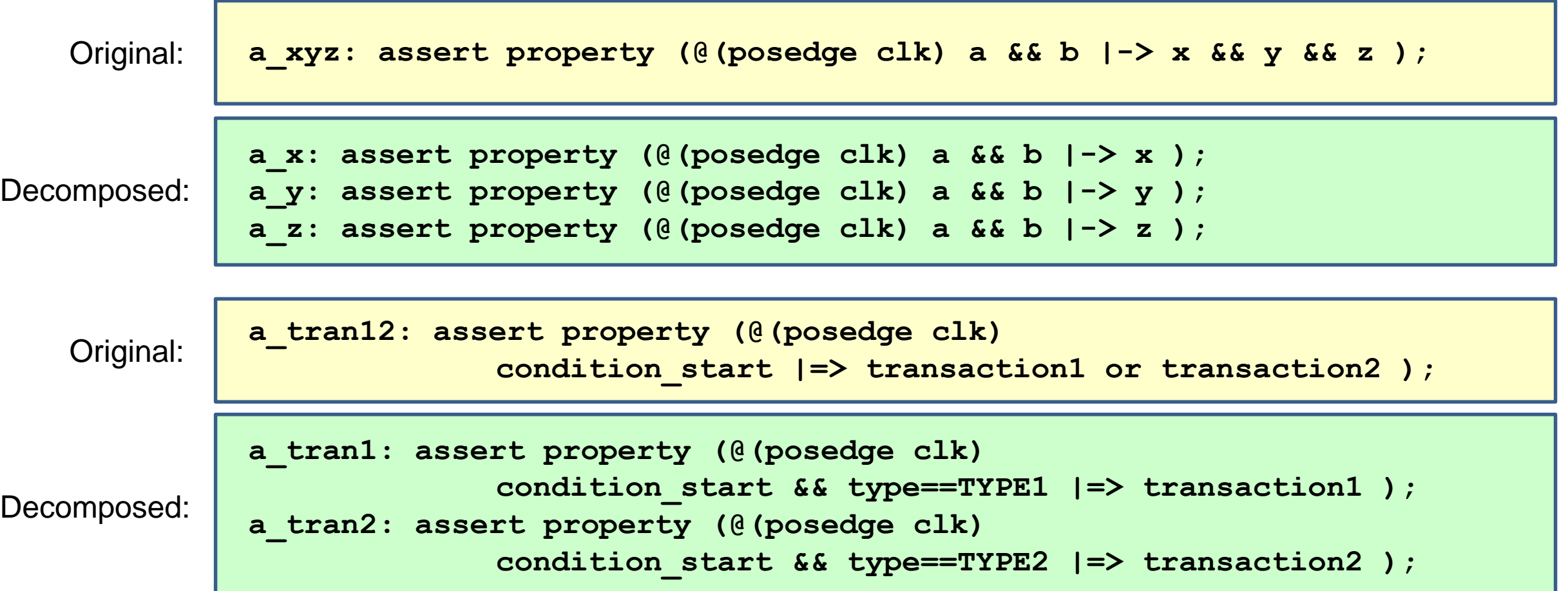

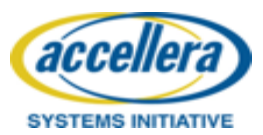

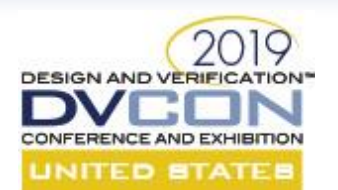

#### Leverage Modeling Code

- Verilog code which can help in writing an assertion
	- Simplify understanding the property or simplifying the property itself
- Example assertion file with modeling layer code:

```
module assert_top (input rstn, clk, A, B, C, wr, rd );
```
- **// Requirement: Never > 5 outstanding wr's (without a rd)**
- **// Requirement: No rd before wr**

```
reg [2:0] my_cnt;
always @(posedge clk or negedge rstn)
if (!rstn) my_cnt <= 3'b000;
else
      if ( wr && !rd) my_cnt <= my_cnt + 1;
      else if (!wr && rd) my cnt \leq my cnt -1;
      else my cnt \leq my cnt \leq my cnt;
```
**a\_wr\_outstanding\_le5: assert property (@(posedge clk) my\_cnt <= 3'd5 ); a\_no\_rd\_without\_wr: assert property (@(posedge clk) !((my\_cnt == 3'd0) && rd) );**

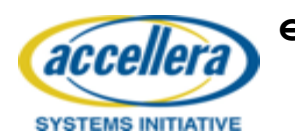

#### DESIGN AND VERIFICATION-2<sup>nd</sup> Great Law: Sequentially Short Properties 1 cycle a1: assert property (@(posedge clk) \$onehot(state) ); 1 cycle a2: assert property ( $\omega$ (posedge clk) ~(A & & B)); a3: assert property ( $\omega$ (posedge clk)  $\text{Fose}(A)$  => ~A); 3 cycles a4: assert property (@(posedge clk) disable iff (~rst\_n) 4 cycles A ##1 B && C ##1 D |=> E ); a5: assert property (@(posedge clk) disable iff (~rst\_n) A ##1 B |=> C ##[1:5] D ); 4-8 cycles a6: May get CEX, No Proofa6: assert property (@(posedge clk) disable iff (~rst\_n) 4-104 cycles A ##1 B |=> C ##[1:100] D ); a7: assert property (@(posedge clk) disable iff (~rst\_n) 1026 cycles A ##1 B  $|=>$  ##1024 C );

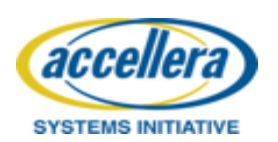

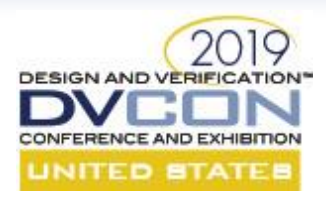

#### Leveraging "Assume Guarantee"

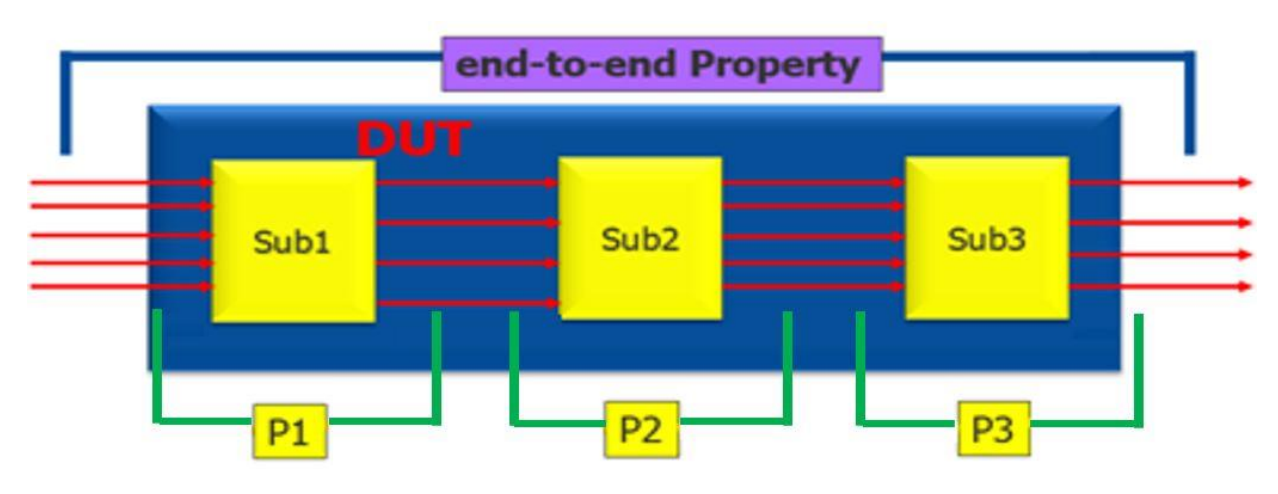

- Break apart "end-to-end Property" into "P1", "P2", and "P3"
- When P1 is proven for Sub1, use it as an assumption/constraint to run a proof of P2 on Sub2. Repeat ...
- Results will be the same as if we ran on the big end-to-end property thanks to the "assume-guarantee" principle
- COIs for verifying the individual P1, P2, and P3 assertions are reduced dramatically  $\rightarrow$  faster run time and memory performance!

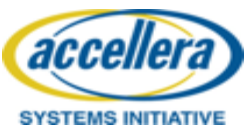

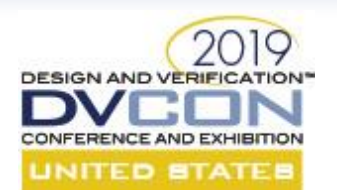

#### Leverage Formal VIP

- Formal verification IP is powerful and easy to use
	- Will already use many techniques to reduce state space

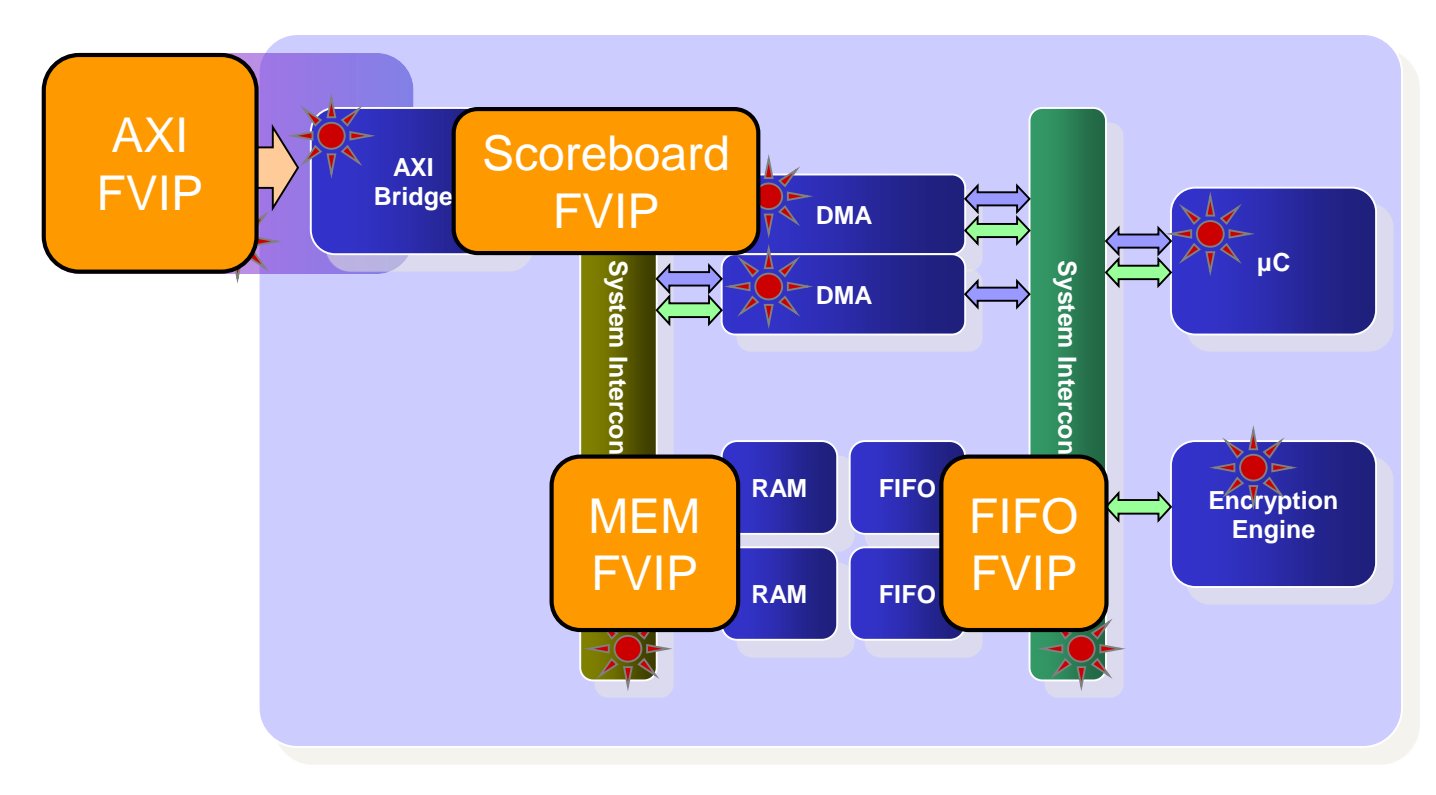

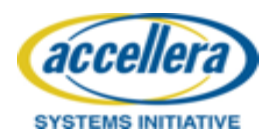

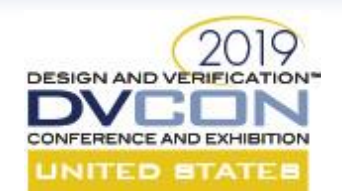

#### Over Constrain to Get Results

- Over constrain to turn inconclusive results into conclusive results
	- Useful bugs can be found, proofs generally not valid though provide info

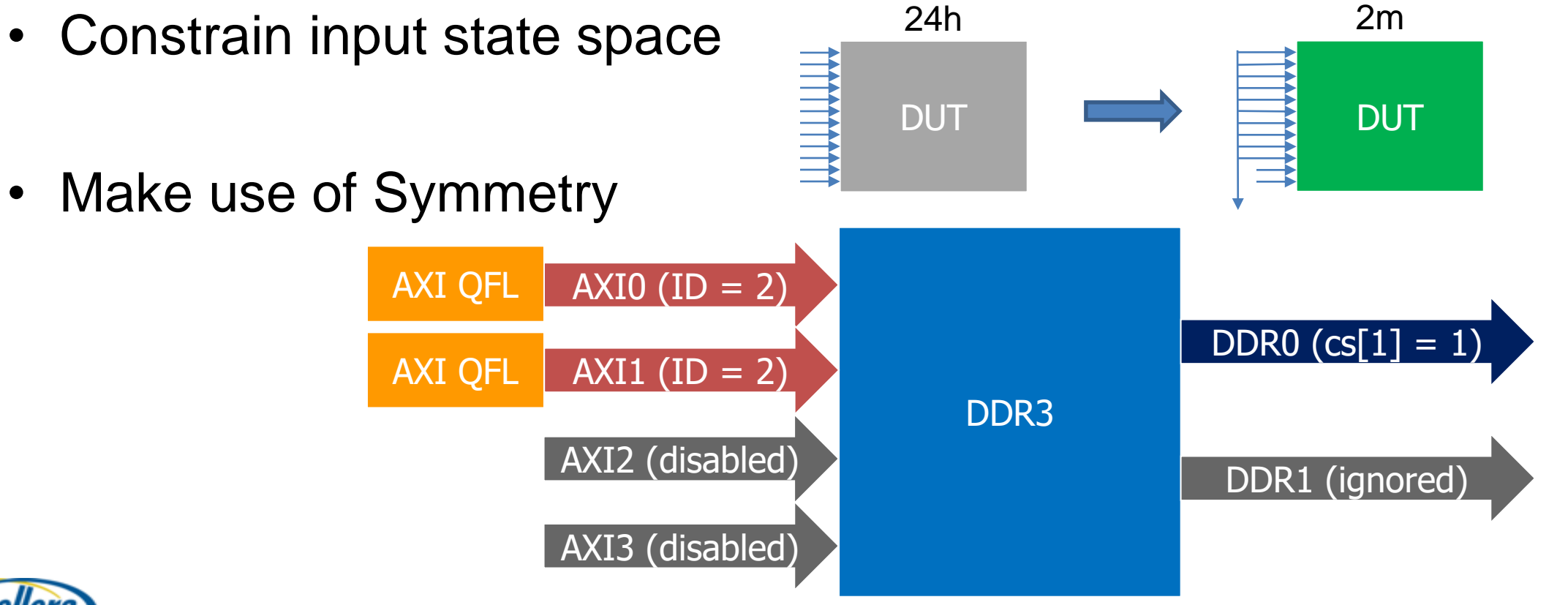

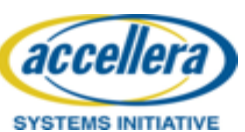

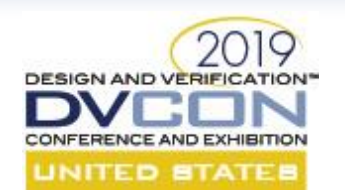

#### Simplify Formal Testbench

- Divide and Conquer approach is often used
	- Data integrity, functionality, connectivity

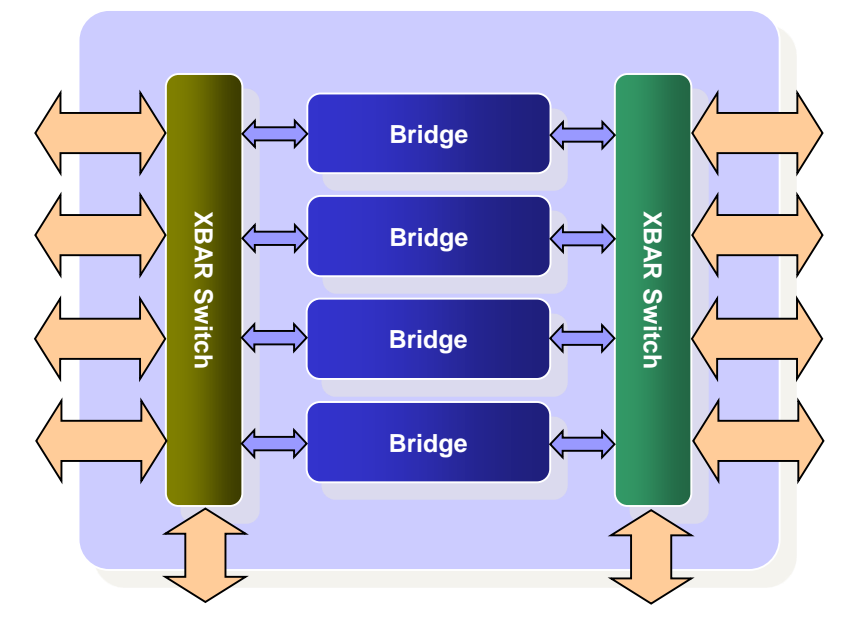

256 combinations Selects stable during transmission

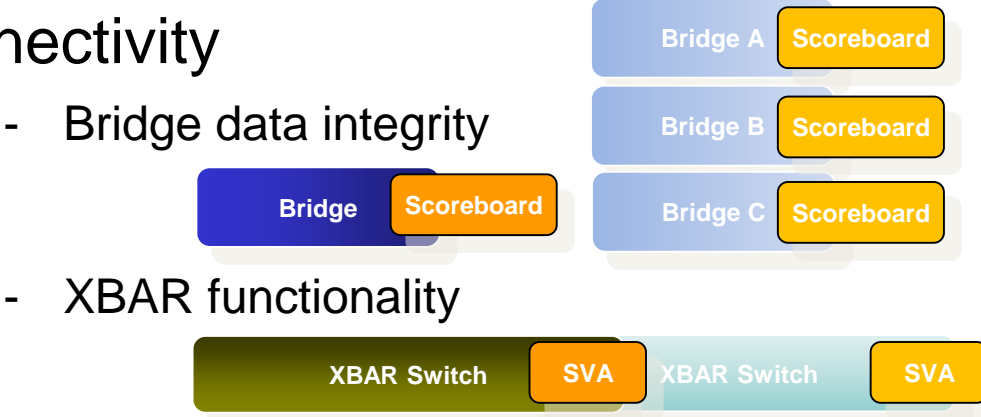

- Connectivity between blocks

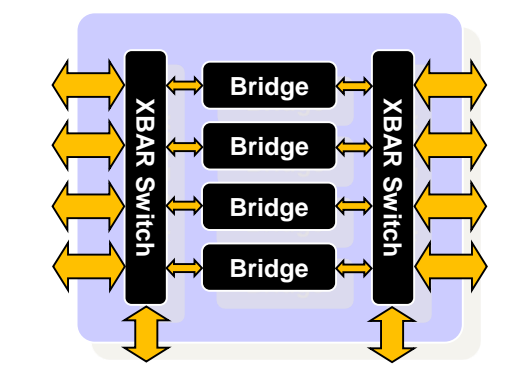

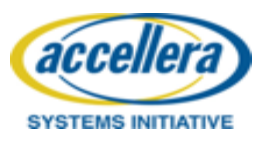

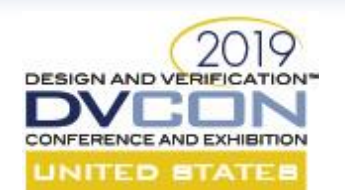

#### Simplify Formal Testbench

- Brute Force can be used to verify everything at the same time
	- Data integrity, functionality, connectivity

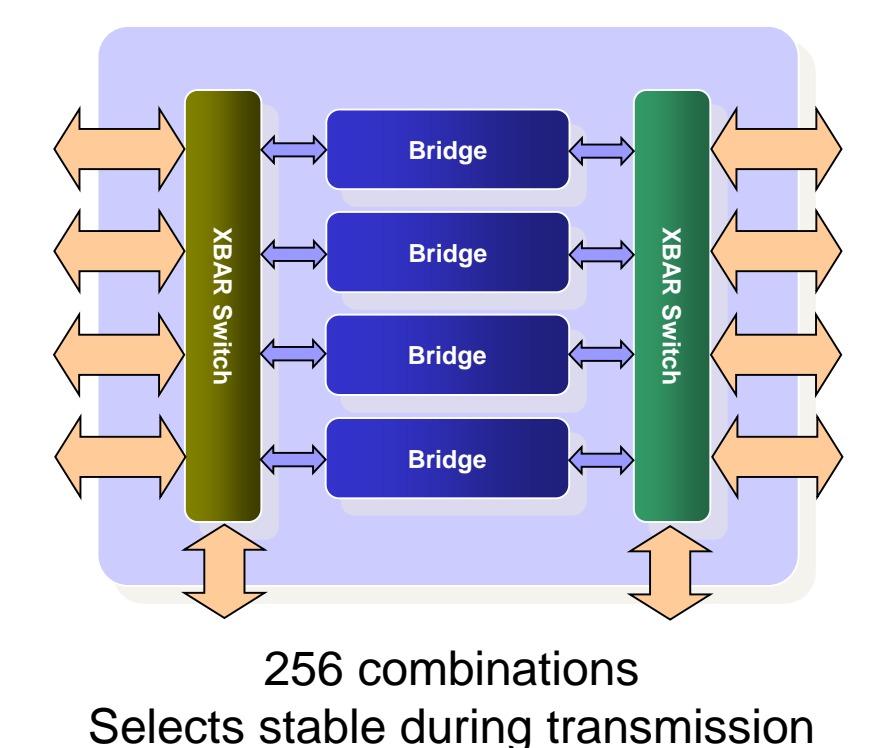

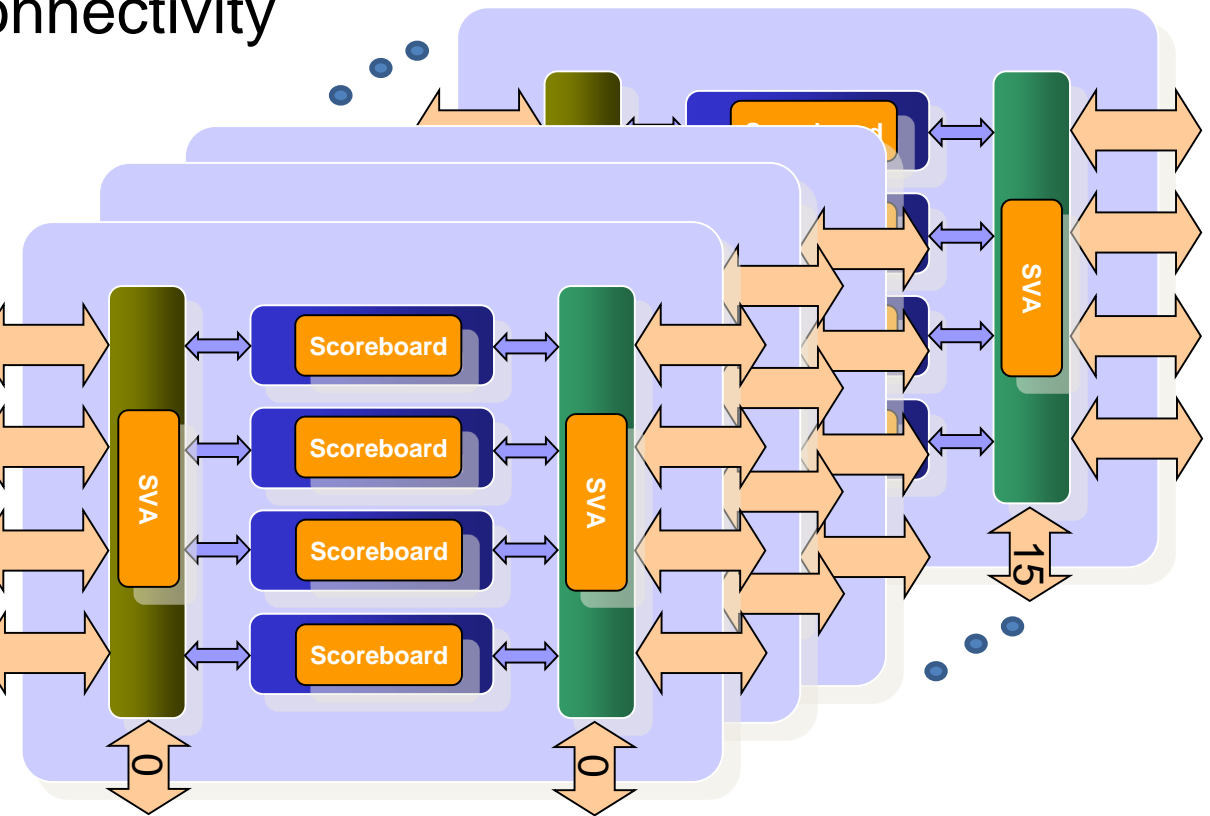

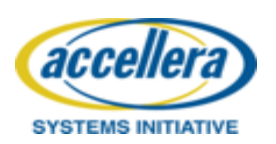

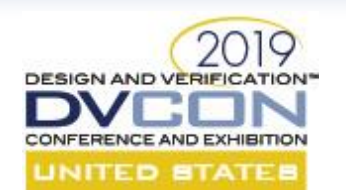

### Simplify Formal Testbench

- Advanced formal techniques allow you to simplify the formal TB
	- ND, DI, Symbolic Variables, Formal VIP, modeling code => minimize state

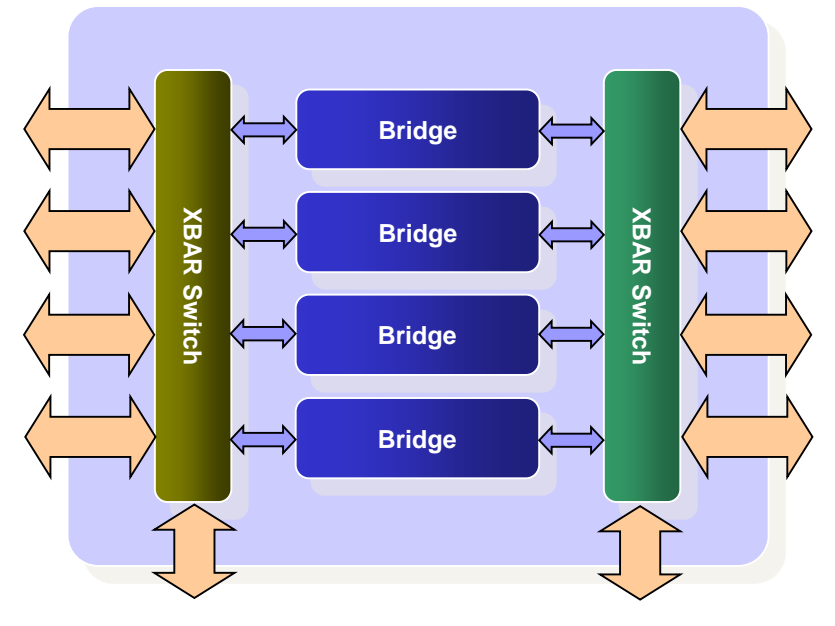

256 combinations Selects stable during transmission

- Data integrity end to end
- Symbolic Variables for input/bridge/output
	- Stable Determines select value
	- ND formal picks the path
- Proof all scenarios good, CEX shows bad path

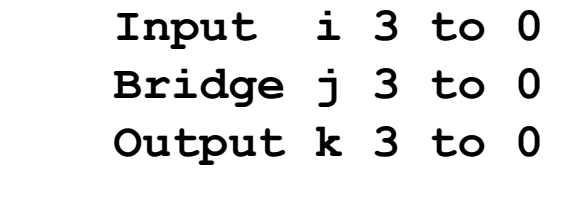

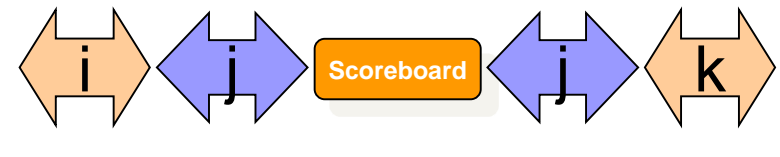

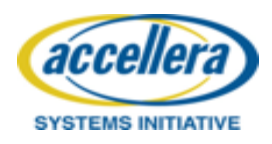

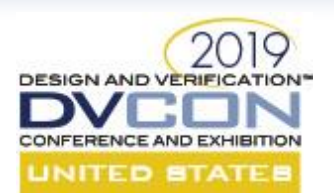

#### **Summary**

- Complete as much valuable analysis as possible in your first 24-hours
- Leverage feedback from the tool
	- Use "active logic" to identify problem constructs in the logic *being analysed*
	- Use "Engine Health" to focus on properties least likely to converge
	- Use "Run Monitor" to keep watch over all the runs
- Leverage the tool commands to reduce design size
	- Use blackbox commands to remove certain module/instance
	- Use cutpoint command to remove the fan-in logic of the specified signal
	- Use compile switches to reduce parameter sizes
- If problematic constructs are found, modify your setup and re-run
	- Add/remove/recode assumptions (a/k/a constraints)
	- Recode assertions: formal-friendly coding as per the Two Great Laws, decomposition
	- Reduce design size

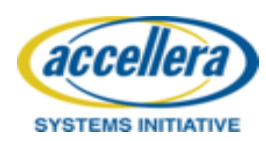